<span id="page-0-1"></span><span id="page-0-0"></span>**Compilerbau** 

Martin Plümicke Andreas Stadelmeier

SS 2024

K ロ ▶ K @ ▶ K 할 ▶ K 할 ▶ | 할 | ⊙Q @

### Beschreibung

In der Vorlesung werden anwendungsnahe Konzepte und Techniken zu Programmiersprachen und Compilerbau vermittelt. Konkret werden zunächst die Phasen des Compilerbaus an Hand eines Java-Compilers vorgestellt. Als Implementierungstechnik wird die funktionale Programmiersprache Haskell verwendet. Dazu werden die notwendigen Grundlagen der funktionalen Programmierung aufbauend auf den Kenntissen der Grundvorlesung vermittelt. Im 2. Teil der Lehrveranstaltungen werden die Studierenden in Gruppenarbeit einen Mini-Java-Compiler mit den gelernten Techniken implementieren.

4 0 > 4 4 + 4 = > 4 = > = + + 0 4 0 +

### Literatur

Bauer and Höllerer.

Übersetzung objektorientierter Programmiersprachen. Springer-Verlag, 1998, (in german).

歸 Alfred V. Aho, Ravi Lam, Monica S.and Sethi, and Jeffrey D. Ullman. Compiler: Prinzipien, Techniken und Werkzeuge. Pearson Studium Informatik. Pearson Education Deutschland, 2. edition, 2008. (in german).

**KORKA BRADE KORA** 

Alfred V. Aho, Ravi Sethi, and Jeffrey D. Ullman. 歸 Compilers Principles, Techniques and Tools. Addison Wesley, 1986.

```
Reinhard Wilhelm and Dieter Maurer.
Übersetzerbau.
Springer-Verlag, 2. edition, 1992.
(in german).
```
### <span id="page-3-0"></span>Literatur II

譶 James Gosling, Bill Joy, Guy Steele, Gilad Bracha, and Alex Buckley. The Java $\mathcal{B}$  Language Specification. The Java series. Addison-Wesley, Java SE 8 edition, 2014.

- Tim Lindholm, Frank Yellin, Gilad Bracha, and Alex Buckley. The Java $\mathcal{B}$  Virtual Machine Specification. The Java series. Addison-Wesley, Java SE 8 edition, 2014.
- Bryan O'Sullivan, Donald Bruce Stewart, and John Goerzen. Real World Haskell. O'Reilly, 2009.

Peter Thiemann. Grundlagen der funktionalen Programmierung. Teubner, 1994.

<span id="page-4-0"></span>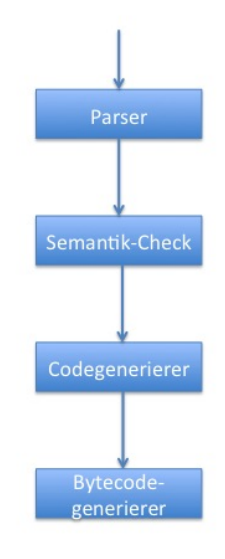

 $\mathbf{X} \triangleq \mathbf{Y} \times \mathbf{Y} \triangleq \mathbf{Y} \times \mathbf{Y} \triangleq \mathbf{Y} \times \mathbf{Y} \triangleq \mathbf{Y} \times \mathbf{X} \triangleq \mathbf{Y} \times \mathbf{X} \triangleq \mathbf{Y} \times \mathbf{X} \triangleq \mathbf{Y} \times \mathbf{X} \triangleq \mathbf{Y} \times \mathbf{X} \triangleq \mathbf{Y} \times \mathbf{X} \triangleq \mathbf{Y} \times \mathbf{X} \triangleq \mathbf{Y} \times \mathbf{X} \triangleq \mathbf{Y} \times \mathbf{X} \triangleq \mathbf{Y} \$ 

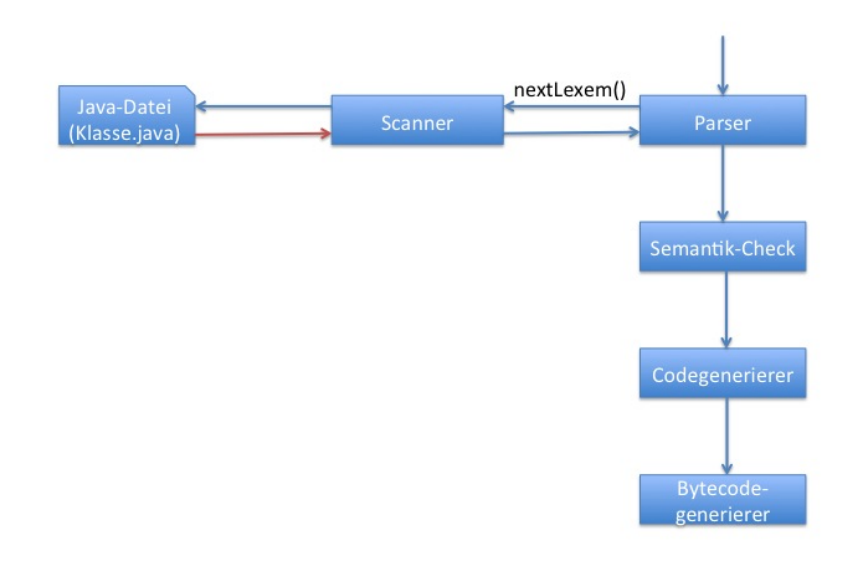

**THE THEFT REF. E. MAC** 

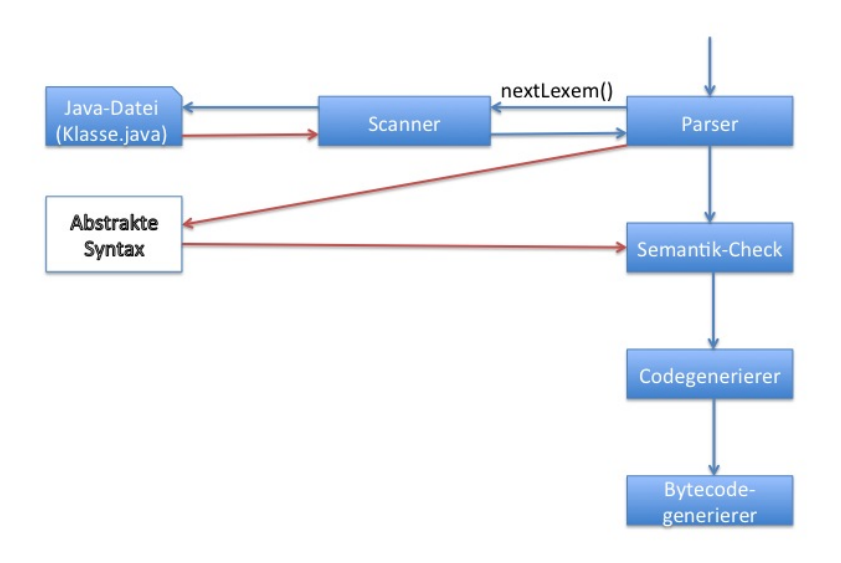

**NURNER NERVER E**  $-190$ 

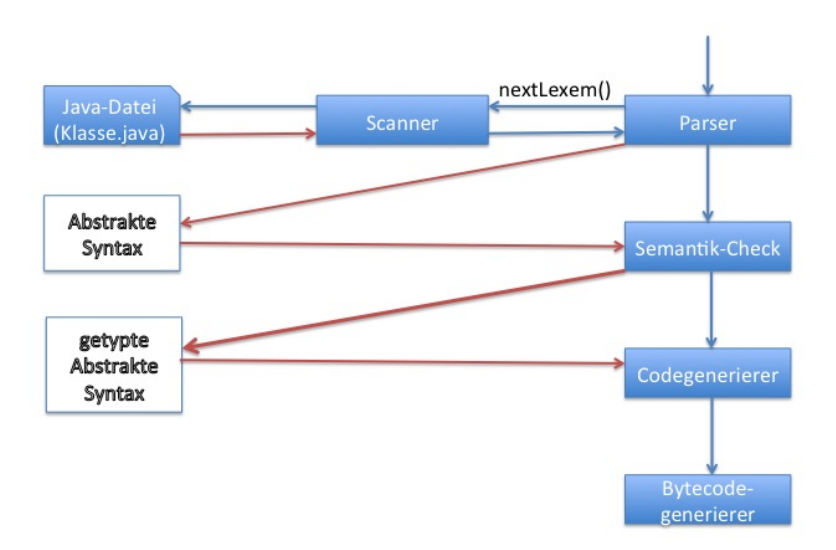

 $\mathbf{X} \sqcup \mathbf{Y} \rightarrow \mathbf{Y} \sqcup \mathbf{Y} \rightarrow \mathbf{X} \sqcup \mathbf{Y} \rightarrow \mathbf{X} \sqcup \mathbf{Y} \rightarrow \mathbf{X} \sqcup \mathbf{Y} \sqcup \mathbf{X} \sqcup \mathbf{Y} \rightarrow \mathbf{X} \sqcup \mathbf{X} \sqcup \mathbf{Y} \rightarrow \mathbf{X} \sqcup \mathbf{X} \sqcup \mathbf{Y} \rightarrow \mathbf{X} \sqcup \mathbf{X} \sqcup \mathbf{Y} \rightarrow \mathbf{X} \sqcup \mathbf{X} \sqcup \mathbf{Y} \rightarrow \mathbf{X} \sqcup \mathbf{$ 

<span id="page-8-0"></span>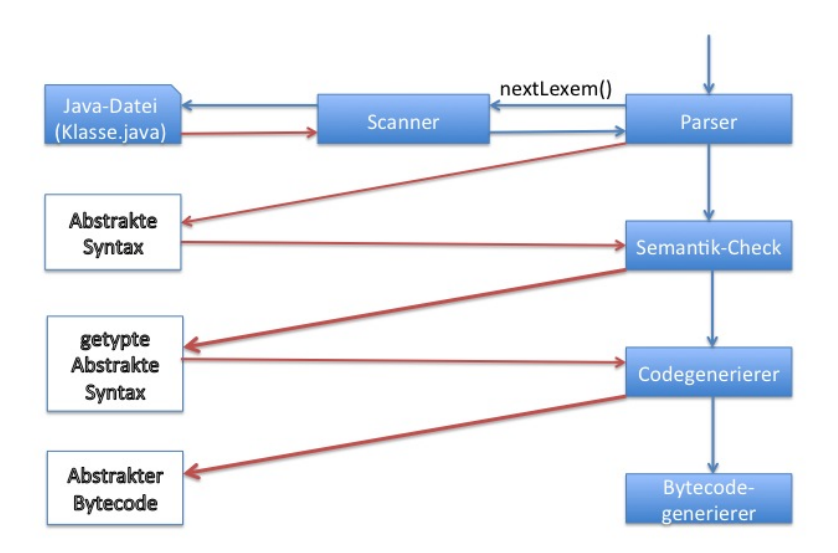

<span id="page-9-0"></span>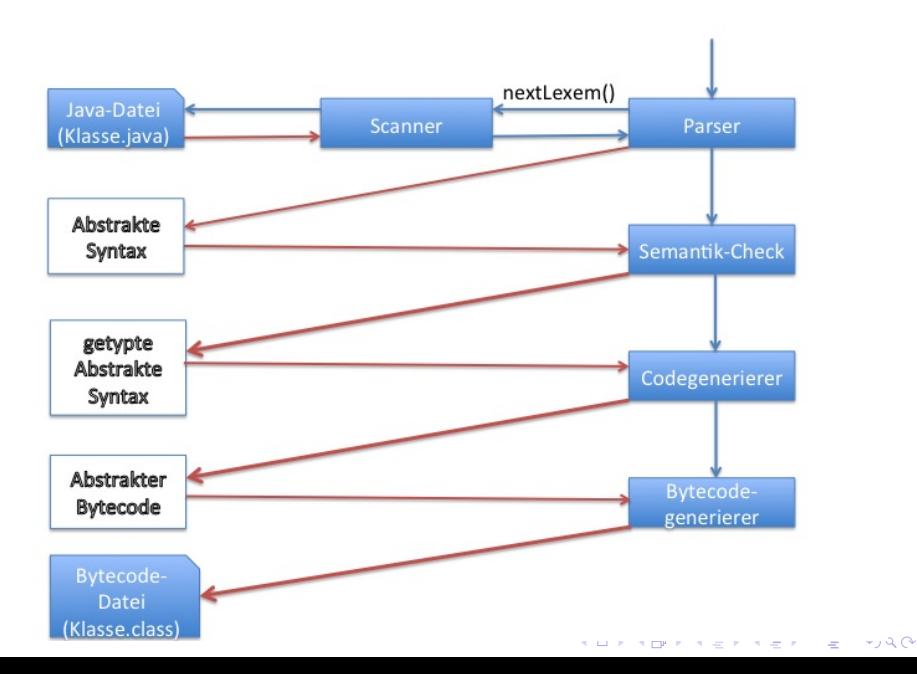

# Abstrakte Syntax

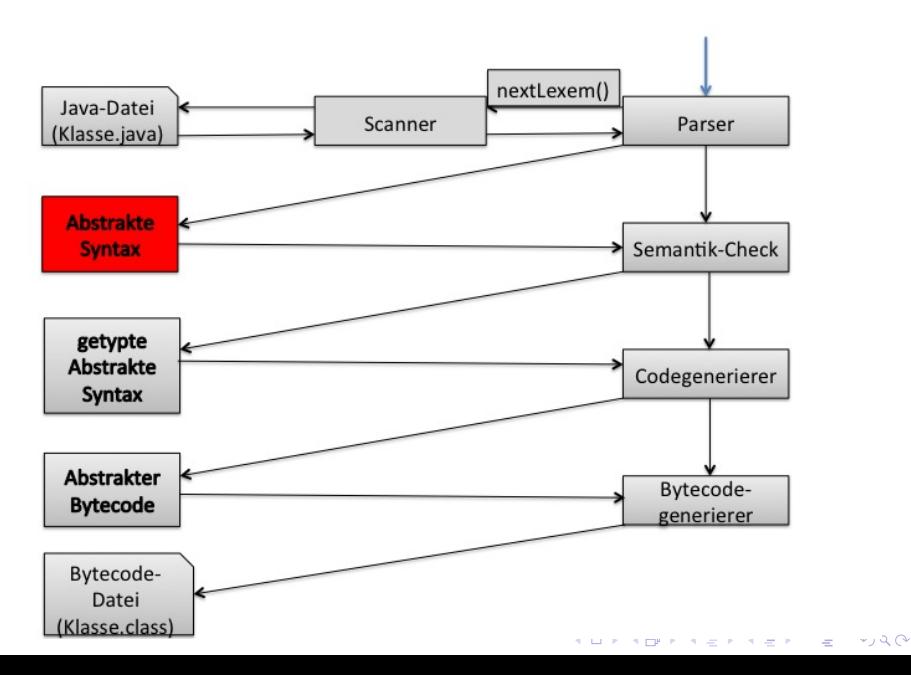

Unter abstrakter Syntax versteht man eine abstrakte Repräsentation eines konkreten Programms als Syntaxbaum.

Man kann den Ableitungsbaum in den abstrakten Syntaxbaum abbilden.

Abstrakte Syntax Mini funktionale Expressions

```
data MiniFunkExpr =
       Let String MiniFunkExpr MiniFunkExpr
     | Plus MiniFunkExpr MiniFunkExpr
     | Const Int
     | Var String
     deriving (Eq, Show)
```
**KORKA SERKER ORA** 

### <span id="page-13-0"></span>Transformation in abstrakte Syntax

```
expr :: Parser Token MiniFunkExpr
expr = (text p + + expr')
```

```
expr' :: Parser Token (Maybe MiniFunkExpr)
expr' =(((satisfy (isSym '+')) +.+ texp ++exp '')
```
#### ||| succeed Nothing

||| ((satisfy isInt)

```
texp :: Parser Token MiniFunkExpr
texp = (((\text{lexem LetToken}) +.+ (\text{satisfy isVar}) +.+(satisfy (isSym '=')) +.+ expr ++(lexem InToken) ++ expr)||| ((satisfy isVar)
```

```
4 0 > 4 4 + 4 = > 4 = > = + + 0 4 0 +
```
## Transformation in abstrakte Syntax

```
expr :: Parser Token MiniFunkExpr
expr = (textp + + expr')<< \setminus (e1, e2) ->
                 if (e2 == \text{Nothing}) then e1
                                       else Plus e1 (fromJust e2)
expr' :: Parser Token (Maybe MiniFunkExpr)
```

```
expr' =(((satisfy (isSym '+)') + .+ texp + .+ exp')<< (\( _{-(e1, e2)) ->}if (e2 == \text{Nothing}) then Just e1
                               else Just (Plus e1 (fromJust e2))))
```
||| succeed Nothing

```
texp :: Parser Token MiniFunkExpr
texp = (((\text{lexem LetToken}) +.+ (\text{satisfy isVar}) +.+(satisfy (isSym '=')) +.+ expr +.+ (lexem InToken) +.+ expr)<<< (\setminus ( \_ , (VarToken id, ( \_ , (e, ( \_ , e2)))) ) \rightarrow (Let id e e2)))||| ((satisfy isVar) <<< (\(VarToken id) -> Var id))
 ->Const n)), \frac{1}{2} , \frac{1}{2} , \frac{1}{2}
```
# Grammatik und Übersetzung

#### Erinnerung: Abstrakte Syntax Mini funktionale Expressions

```
data MiniFunkExpr =
       Let String MiniFunkExpr MiniFunkExpr
     | Plus MiniFunkExpr MiniFunkExpr
     | Const Int
     | Var String
     deriving (Eq, Show)
```
# <span id="page-16-0"></span>Grammatik und Übersetzung

#### Erinnerung: Abstrakte Syntax Mini funktionale Expressions

```
data MiniFunkExpr =
       Let String MiniFunkExpr MiniFunkExpr
     | Plus MiniFunkExpr MiniFunkExpr
     | Const Int
     | Var String
     deriving (Eq, Show)
```
#### Happy–File mit

```
%% -- aus yacc-Tradition
```

```
expr : Let Var Assign expr In expr { Let $2 $4 $6 }
                | expr Plus expr { Plus $1 $3 }
                | Var { Var $1 }
                | Int { Const $1 }
```
**KORKA BRADE KORA** 

# Grammatik und Übersetzung

#### Erinnerung: Abstrakte Syntax Mini funktionale Expressions

```
data MiniFunkExpr =
       Let String MiniFunkExpr MiniFunkExpr
     | Plus MiniFunkExpr MiniFunkExpr
     | Const Int
     | Var String
     deriving (Eq, Show)
```
#### Happy–File mit

```
%% -- aus yacc-Tradition
```

```
expr : Let Var Assign expr In expr { Let $2 $4 $6 }
                | expr Plus expr { Plus $1 $3 }
               | Var { Var $1 }
                | Int { Const $1 }
```
- ▶ Hinter jeder Regel wird eine Haskell–Anweisung angegeben, die beim Reduce–Schritt des Parsers ausgeführt wird.
- **In gibt das Ergebnis des n. Symbols der re[ch](#page-16-0)t[en](#page-0-0)[Se](#page-9-0)[ite](#page-0-0) [a](#page-53-0)[n.](#page-0-0)**

### Beispiel

#### Let Var Assign expr In expr { Let \$2 \$4 \$6 }

bedeutet: Beim reduce wird ein Let–Element erzeugt, das als Argumente

**KORKA SERKER ORA** 

- 1. das Argument des Terminals Var (\$2) und
- 2. das Ergebnis von expr (\$4) und
- 3. das Ergebnis von expr (\$6) und

hat.

### Beispiel

#### Let Var Assign expr In expr { Let \$2 \$4 \$6 }

bedeutet: Beim reduce wird ein Let–Element erzeugt, das als Argumente

**KORKA BRADE KORA** 

- 1. das Argument des Terminals Var (\$2) und
- 2. das Ergebnis von expr (\$4) und
- 3. das Ergebnis von expr (\$6) und

hat.

let  $x = 2$  in  $x$ 

gibt das Paar Let "x" (Const 2) (Var "x") zurück.

### Haskell-Code

Am Ende der Datei gibt es einen Abschnitt, in dem Haskell-Code programmiert werden kann.

**KORKA BRADE KORA** 

```
{
parseError :: [Token] -> a
parseError _ = error "Parse error"
parser :: String -> MiniFunkExpr
parser = expr . alexScanTokens
main = dos <- readFile "Pfad/fst.mfe"
  print (parser s)
```

```
Abstrakte Syntax für Java
  Klassendeklaration
```
#### Datentyp:

data Class = Class(Type, [FieldDecl], [MethodDecl])

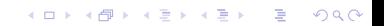

```
Abstrakte Syntax für Java
  Klassendeklaration
```
Datentyp:

data Class = Class(Type, [FieldDecl], [MethodDecl])

**K ロ ▶ K 個 ▶ K 할 ▶ K 할 ▶ 이 할 수 있어요** 

Java–Programm

class Klassenname { }

```
Abstrakte Syntax für Java
  Klassendeklaration
```
#### Datentyp:

data Class = Class(Type, [FieldDecl], [MethodDecl])

K ロ ▶ K 個 ▶ K 할 ▶ K 할 ▶ 이 할 → 이익C\*

#### Java–Programm

class Klassenname { }

#### Abstrakte Syntax:

```
Class("Klassenname", [], [])
```
Instanzvariable (fields)

#### Datentyp:

```
data FieldDecl = Field(Type, String)
```
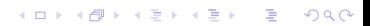

# Instanzvariable (fields)

#### Datentyp:

data FieldDecl = Field(Type, String)

**K ロ ▶ K 個 ▶ K 할 ▶ K 할 ▶ 이 할 수 있어요** 

#### Java–Programm

class Klassenname {

#### int v;

}

# Instanzvariable (fields)

#### Datentyp:

data FieldDecl = Field(Type, String)

K ロ ▶ K 個 ▶ K 할 > K 할 > 1 할 > 1 이익어

#### Java–Programm

```
class Klassenname {
```
#### int v;

}

#### Abstrakte Syntax:

Field("int", "v")

### Methoden Datentyp:

 $data MethodDec1 =$ Method(Type, String,[(Type, String)], Stmt)

### Methoden Datentyp:

}

```
data MethodDec1 =Method(Type, String,[(Type, String)], Stmt)
```
K ロ ▶ K 個 ▶ K 할 > K 할 > 1 할 > 1 이익어

Java–Programm

```
class Klassenname {
 void methode (int x, char y) { }
```
### Methoden Datentyp:

```
data MethodDecl =
 Method(Type, String,[(Type, String)], Stmt)
```
#### Java–Programm

```
class Klassenname {
```

```
void methode (int x, char y) { }
```
#### Abstrakte Syntax:

}

```
Method("void", "methode",
           [("int", "x"), ("char", "y")],
           Block([]))KORKA SERKER ORA
```
### **Expression**

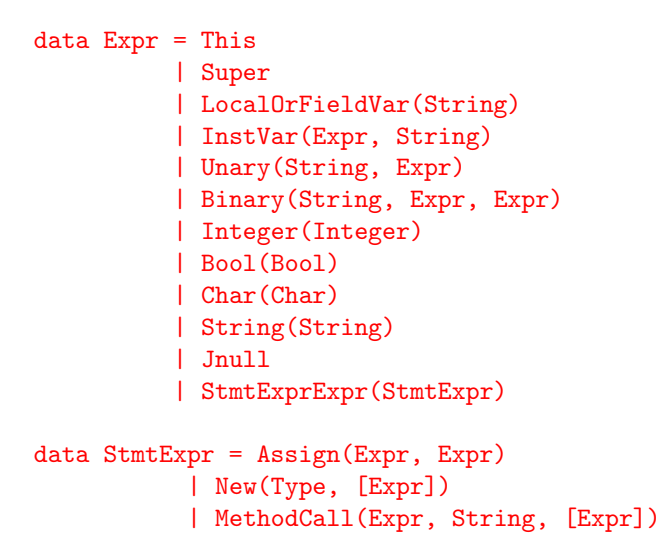

**KORKA SERKER ORA** 

# LocalOrFieldVar

#### Datentyp:

LocalOrFieldVar(String)

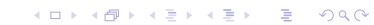

# LocalOrFieldVar

#### Datentyp:

LocalOrFieldVar(String)

#### Java–Programm

class Klassenname { int methode (int x, char y) { return x; }

}

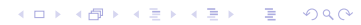

# LocalOrFieldVar

#### Datentyp:

LocalOrFieldVar(String)

#### Java–Programm

class Klassenname { int methode (int x, char y) { return x;

**K ロ ▶ K 個 ▶ K 할 ▶ K 할 ▶ 이 할 수 있어요** 

Abstrakte Syntax:

}

}

LocalOrFieldVar("x")

InstVar

#### Datentyp:

InstVar(Expr,String)

K ロ ▶ K @ ▶ K 할 ▶ K 할 ▶ | 할 | ⊙Q @

### InstVar Datentyp:

#### InstVar(Expr,String)

#### Java–Programm

class Klassenname {

int methode (Typ x, char y) {

K ロ ▶ K 個 ▶ K 할 > K 할 > 1 할 > 1 이익어

return x.v;

}

}

### InstVar Datentyp:

#### InstVar(Expr,String)

#### Java–Programm

```
class Klassenname {
  int methode (Typ x, char y) {
      return x.v;
```
#### Abstrakte Syntax:

}

}

InstVar(LocalOrFieldVar("x"), "v")

### Integer Datentyp:

Integer(Integer)

K ロ ▶ K @ ▶ K 할 ▶ K 할 ▶ | 할 | ⊙Q @

### Integer Datentyp:

Integer(Integer)

#### Java–Programm

```
class Klassenname {
  int methode (int x, char y) {
      return 1;
  }
}
```
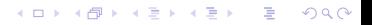

### Integer Datentyp:

#### Integer(Integer)

#### Java–Programm

```
class Klassenname {
  int methode (int x, char y) {
      return 1;
  }
}
```
K □ ▶ K @ ▶ K 할 X K 할 X - 할 X - 9 Q Q \*

#### Abstrakte Syntax:

Integer(1)

### Binary I Datentyp:

Binary(String, Expr, Expr)

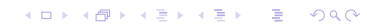

# <span id="page-41-0"></span>Binary I Datentyp:

Binary(String, Expr, Expr)

#### Java–Programm

```
class Klassenname {
  int methode (int x, char y) {
      return 1 + x;
 }
```
K ロ ▶ K 個 ▶ K 할 > K 할 > 1 할 > 1 이익어

}

# Binary I Datentyp:

Binary(String, Expr, Expr)

#### Java–Programm

```
class Klassenname {
  int methode (int x, char y) {
      return 1 + x;
  }
}
```
#### Abstrakte Syntax:

Binary("+", Integer(1), LocalOrFieldV[ar\(](#page-41-0)["x](#page-0-0)["](#page-8-0)[\)\)](#page-9-0)<br>(D) (B) (B) (B) (B) (B) (B) (B)

# Binary II Datentyp:

Binary(String, Expr, Expr)

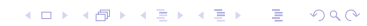

### Binary II Datentyp:

Binary(String, Expr, Expr)

#### Java–Programm

} }

class Klassenname { void methode (int x, int y) {

```
if (x == y) { } f
```
# Binary II Datentyp:

Binary(String, Expr, Expr)

#### Java–Programm

class Klassenname { void methode (int x, int y) {

$$
\text{if } (x == y) \ \{\ \}
$$

Abstrakte Syntax:

} }

```
Binary("==",LocalOrFieldVar("x"),
           LocalOrFieldVar("y"))
```
# Statement Expression: MethodCall Datentyp:

StmtExprExpr(StmtExpr) MethodCall(Expr,String,[Expr])

# <span id="page-47-0"></span>Statement Expression: MethodCall Datentyp:

StmtExprExpr(StmtExpr) MethodCall(Expr,String,[Expr])

#### Java–Programm

```
class Klassenname {
  int methode (Typ x, int y, int z) {
      return x.f(y, z);
 }
}
```
**KORKA SERKER ORA** 

Statement Expression: MethodCall Datentyp:

StmtExprExpr(StmtExpr) MethodCall(Expr,String,[Expr])

Java–Programm

```
class Klassenname {
  int methode (Typ x, int y, int z) {
      return x.f(y, z);
  }
}
```
Abstrakte Syntax:

```
StmtExprExpr(MethodCall(LocalOrFieldVar("x")),
            "f",
             [LocalOrFieldVar("y"), LocalOrFieldVar("z")])
```
### **Statements**

```
data Stmt = Block([Stmt])
        | Return( Expr )
        | While( Expr , Stmt )
        | LocalVarDecl( Type, String )
        | If( Expr, Stmt , Maybe Stmt )
        | StmtExprStmt(StmtExpr)
```

```
data StmtExpr = Assign(Expr, Expr)
        | New(Type, [Expr])
        | MethodCall(Expr, String, [Expr])
```
**KORKA SERKER ORA** 

# Return–Statement Datentyp:

Return( Expr )

K ロ ▶ K @ ▶ K 할 ▶ K 할 ▶ | 할 | ⊙Q @

# <span id="page-51-0"></span>Return–Statement Datentyp:

Return( Expr )

#### Java–Programm

}

```
class Klassenname {
 int methode (int x, char y) {
      return 1 + x;
 }
```
# Return–Statement Datentyp:

```
Return( Expr )
```
#### Java–Programm

```
class Klassenname {
  int methode (int x, char y) {
      return 1 + x;
  }
}
```
#### Abstrakte Syntax:

```
Return(Binary("+",
            Integer(1),
            LocalOrFieldVar("x")))
```
# <span id="page-53-0"></span>While–Statement

#### Datentyp:

```
While( Expr, Stmt )
```
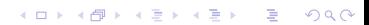

# While–Statement

#### Datentyp:

}

```
While( Expr, Stmt )
```
#### Java–Programm

```
class Klassenname {
```

```
void methode (int x, char y) {
    while (x < 1) \{ \}}
```
### While–Statement Datentyp:

```
While( Expr, Stmt )
```
#### Java–Programm

```
class Klassenname {
```

```
void methode (int x, char y) {
      while (x < 1) \{ \}}
}
```
#### Abstrakte Syntax:

```
While(Binary("<",
                   LocalOrFieldVar("x"),
                   Integer(1)),
       Block([]))K ロ ▶ K 個 ▶ K 할 > K 할 > 1 할 > 1 이익어
```
### LocalVarDecl–Statement

#### Datentyp:

LocalVarDecl( Type, String )

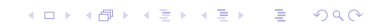

### LocalVarDecl–Statement

#### Datentyp:

LocalVarDecl( Type, String )

#### Java–Programm

```
class Klassenname {
  void methode (int x, char y) {
      int i;
  }
}
```
### LocalVarDecl–Statement

#### Datentyp:

LocalVarDecl( Type, String )

#### Java–Programm

```
class Klassenname {
  void methode (int x, char y) {
      int i;
  }
}
```
#### Abstrakte Syntax:

```
LocalVarDecl("int", "i")
```
# If (ohne else) Datentyp:

If(Expr, Stmt, Maybe Stmt)

# If (ohne else) Datentyp:

If(Expr, Stmt, Maybe Stmt)

#### Java–Programm

}

class Klassenname { int methode (int x, int y) { if  $(x == y)$  return 1;

# If (ohne else) Datentyp:

If(Expr, Stmt, Maybe Stmt)

#### Java–Programm

```
class Klassenname {
  int methode (int x, int y) {
      if (x == y) return 1;
```
#### Abstrakte Syntax:

}

```
If(Binary("==",
              LocalOrFieldVar("x"),
              LocalOrFieldVar("y")),
   Return(Integer(1))),
   Nothing)
```
**KORKA SERKER ORA** 

# If (mit else) Datentyp:

If(Expr, Stmt, Maybe Stmt)

#### Java–Programm

```
class Klassenname {
  int methode (int x, int y) {
      if (x == y) return 1;
      else return 2;
}
```
#### Abstrakte Syntax:

```
If(Binary("==")
              LocalOrFieldVar("x"),
              LocalOrFieldVar("y")),
   Return(Integer(1)),
   Just (Return(Integer(2))))
```
**KORKA SERKER ORA** 

# <span id="page-63-0"></span>Statement Expression: Assign Datentyp:

StmtExprStmt(StmtExpr) Assign(Expr, Expr)

<span id="page-64-0"></span>Statement Expression: Assign Datentyp:

> StmtExprStmt(StmtExpr) Assign(Expr, Expr)

#### Java–Programm

```
class Klassenname {
  void methode (Typ x, int y, int z) {
      int i;
      i = x;
 }
}
```
Statement Expression: Assign Datentyp:

> StmtExprStmt(StmtExpr) Assign(Expr, Expr)

#### Java–Programm

```
class Klassenname {
  void methode (Typ x, int y, int z) {
      int i;
      i = x:
 }
}
```
#### Abstrakte Syntax:

```
StmtExprStmt(Assign(LocalOrFieldVar("i"),
               LocalOrFieldVar("x")))
```
### <span id="page-66-0"></span>Komplettes Beispiel

```
class Klassenname {
  int v;
  int methode (Typ x, int y, int z) {
      int i;
      i = v;return i;
  }
}
```
# <span id="page-67-0"></span>Komplettes Beispiel

```
class Klassenname {
  int v;
  int methode (Typ x, int y, int z) {
      int i;
      i = v;return i;
   }
}
```
#### Abstrakte Syntax:

```
Class("Klassenname",
      [Field("int", "v")],
      [Method ("int", "methode",
         [ ("Typ", "x"), ("int", "y"), ("int", "z")],
         Block([LocalVarDecl("int, "i"),
                StmtExprStmt(
                  Assign(LocalOrFieldVar("i"),
                         LocalOrFieldVar("v"))),
                ))]))])<br>(External formulation of the second
```
### Ungetypte abstrakte Syntax für Mini–Java I

```
data Class = Class(Type, [FieldDecl], [MethodDecl])
data FieldDecl = Field(Type, String)
data MethodDecl = Method(Type, String,[(Type,String)], Stmt)
data Stmt = Block([Stmt])
          | Return( Expr )
          | While( Expr , Stmt )
          | LocalVarDecl(Type, String)
          | If(Expr, Stmt , Maybe Stmt)
          | StmtExprStmt(StmtExpr)
data StmtExpr = Assign(String, Expr)
              | New(Type, [Expr])
                | MethodCall(Expr, String, [Expr])
```
**KORK STRAIN A STRAIN A STRAIN** 

Ungetypte abstrakte Syntax für Mini–Java II

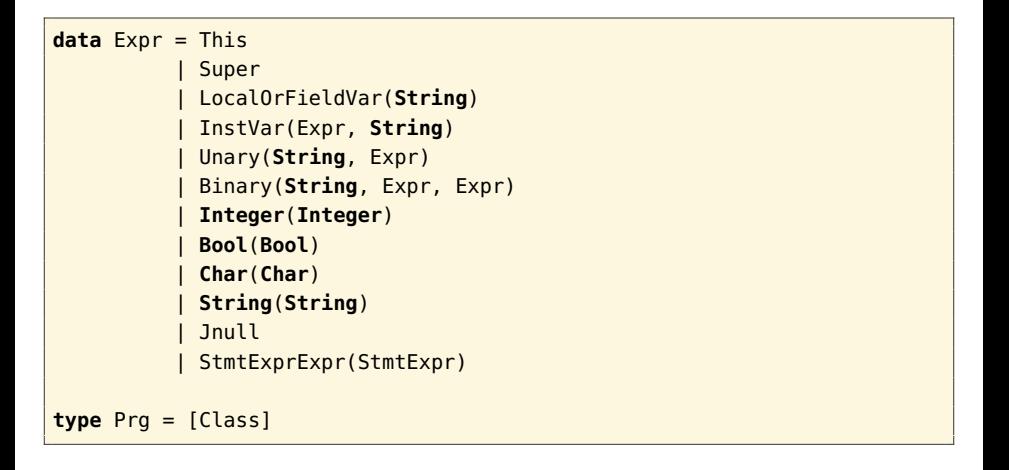

**KORK STRAIN A STRAIN A STRAIN**